## すららドリル ログイン手順

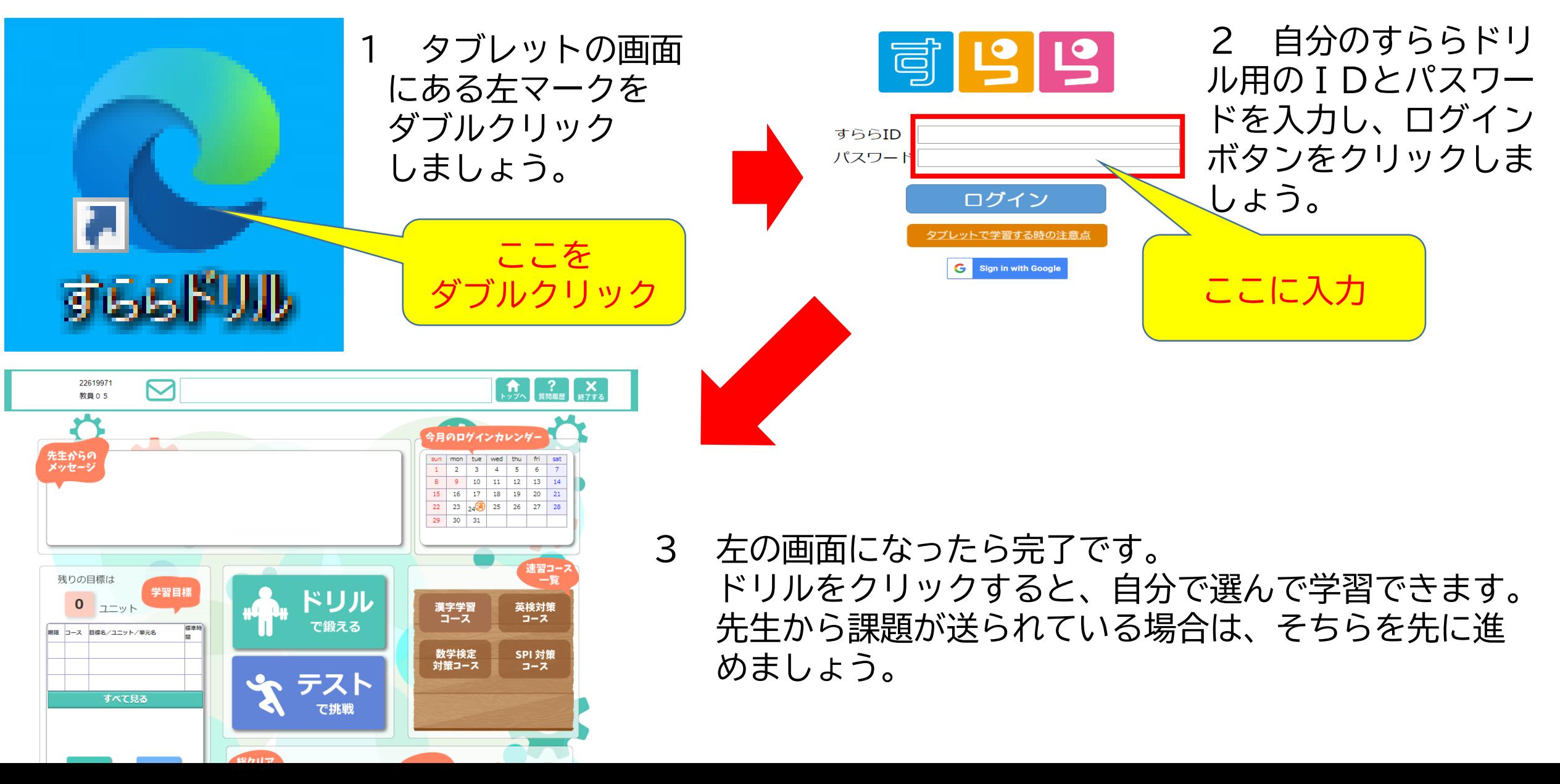